## CENTRAINI OVIADAC A TÝDENNÍ CASOVAC ZJ4011, SCC-16

Centrální ovladač Vám umožňuje ovládat až 16 jednotek současně a nastavit týdenní časy vypnutí a zapnutí. Centrální ovladač může být použit pro kazetové, podstropní a kanálové jednotky, které mají drátový ovladač, s výjimkou modelu ASF-60A a ASC-60A (ZJ4011 pro serii UNI ON/OFF a SCC-16 pro serii ON/OFF a Fan Coil a SCC-16 pro serii NEW UNI DC INVERTER a MULTI SYSTEM).

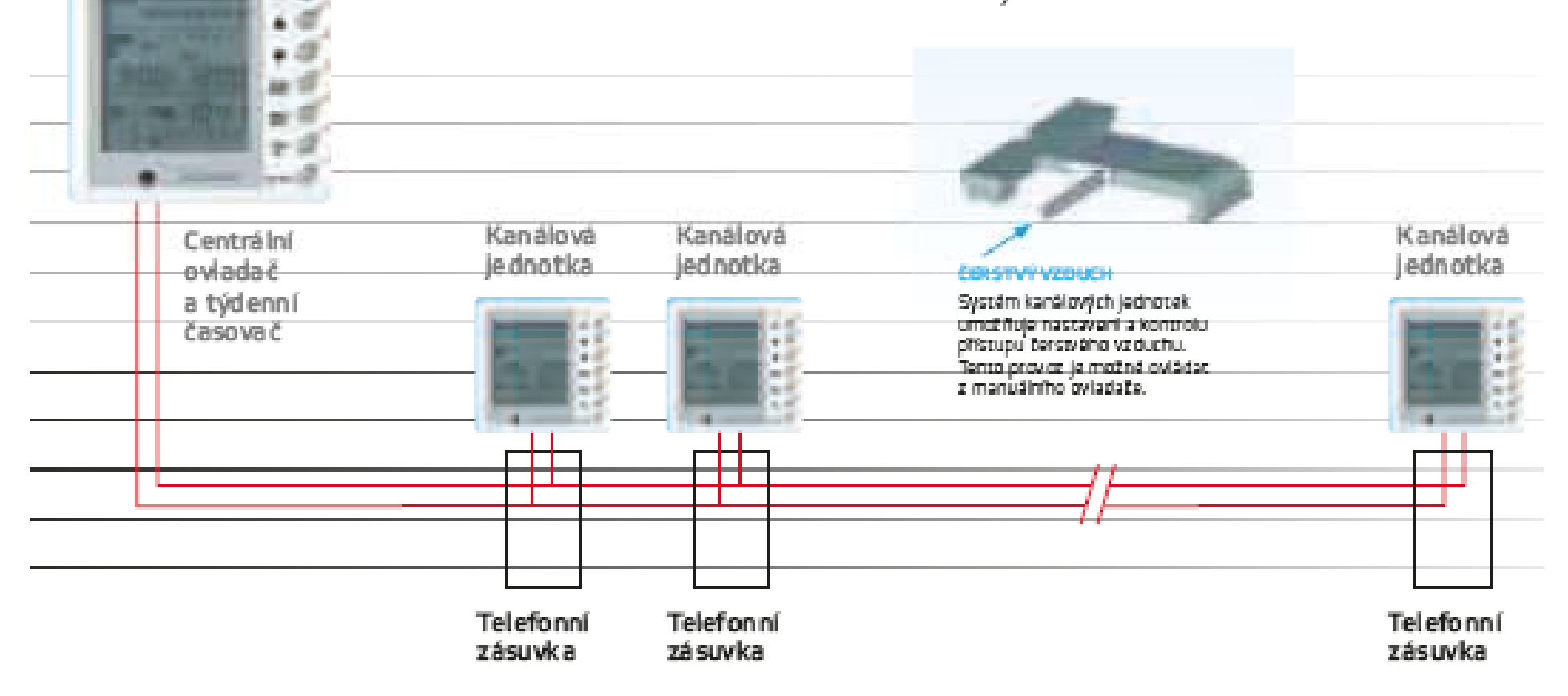

V případě propojení jen <sup>s</sup> jednou vnitřní jednotkou, není potřeba vytvářet telefonní linku.

1) Připravte si časovač ZJ4011

- 2) Najděte všechny nástěnné ovladač<sup>e</sup> (max.16)
- 3) Nainstalujte telefonní zásuvky (rozdvojky) a vytvořte "telefonní síť"
- 4) Umístěte ZJ4011 na požadované místo na konec telefonní linky
- 5) Připojte napájení 230V k časovači ZJ4011
- 6) Připojte časovač ZJ4011 do telefonní zásuvky
- 7) Připojte všechny konektory <sup>z</sup> vytvořené telefonní linky do nástěnných ovladačů

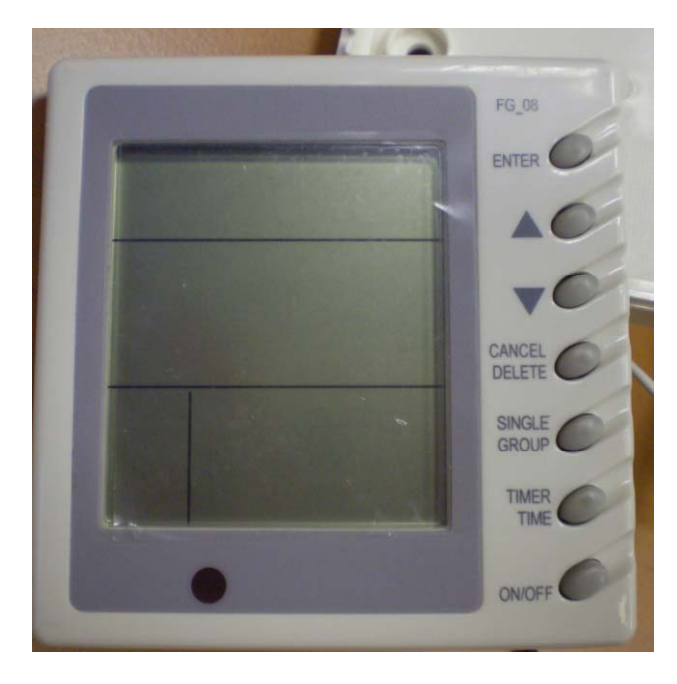

ZJ4011 přední pohled

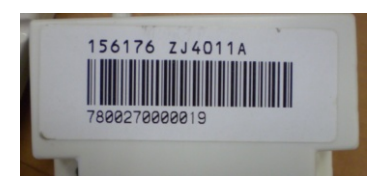

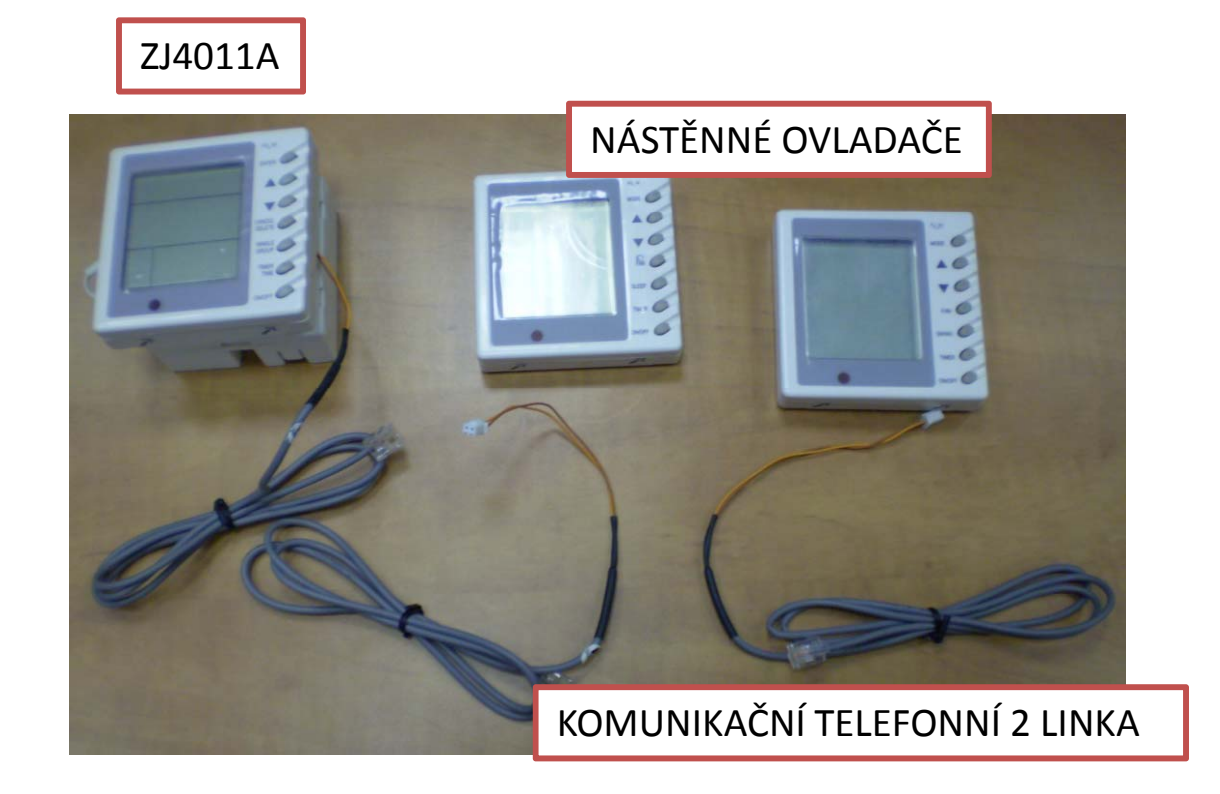

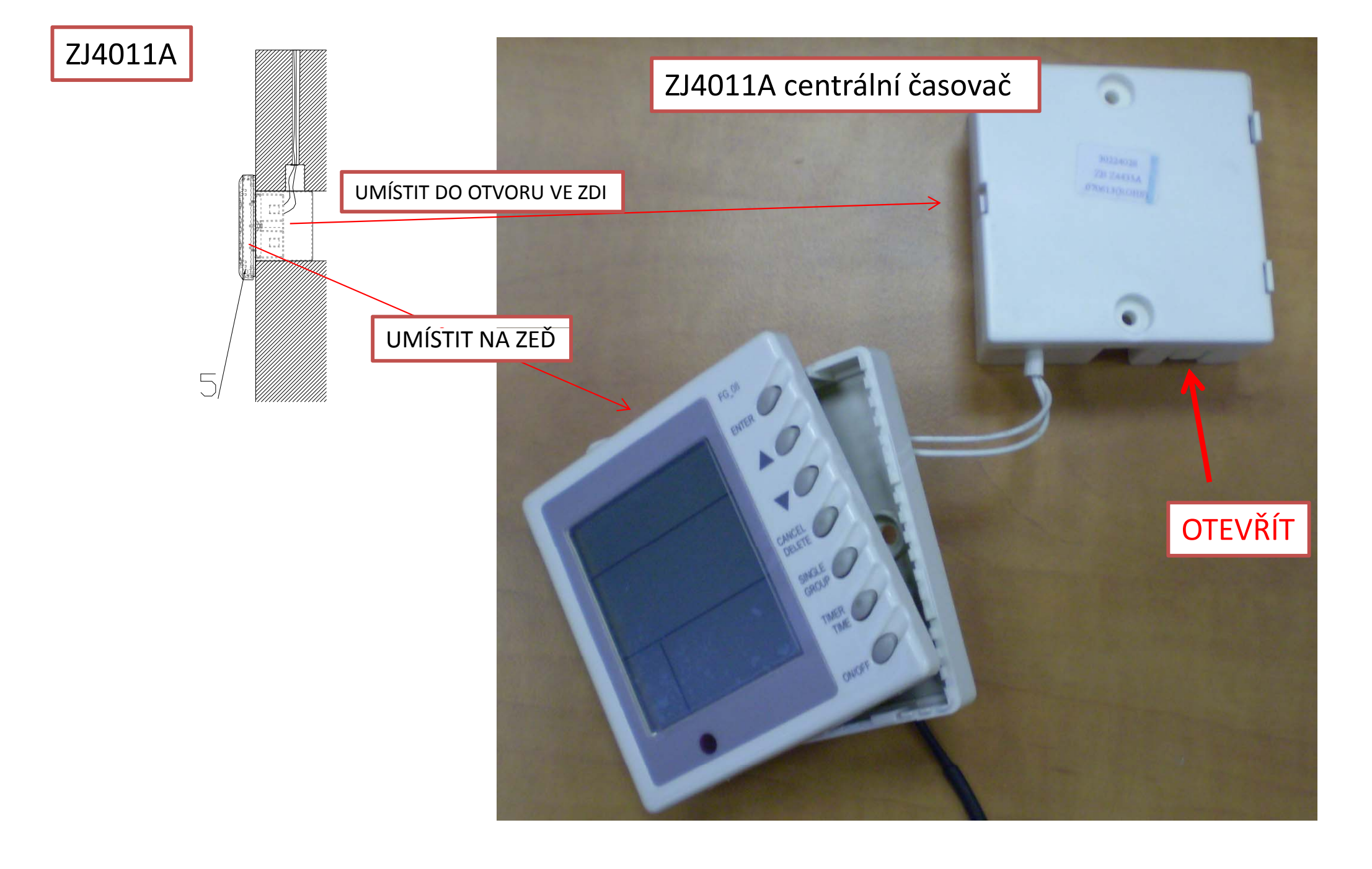

PŘIPOJENÍ 2 LINKY K ČASOVAČI ZJ4011A

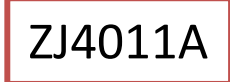

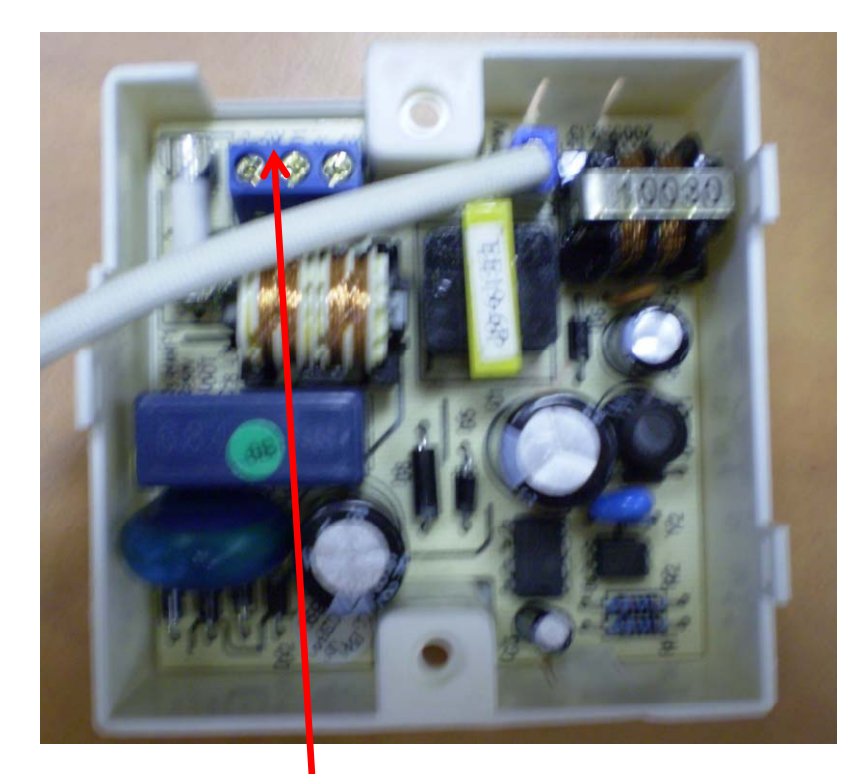

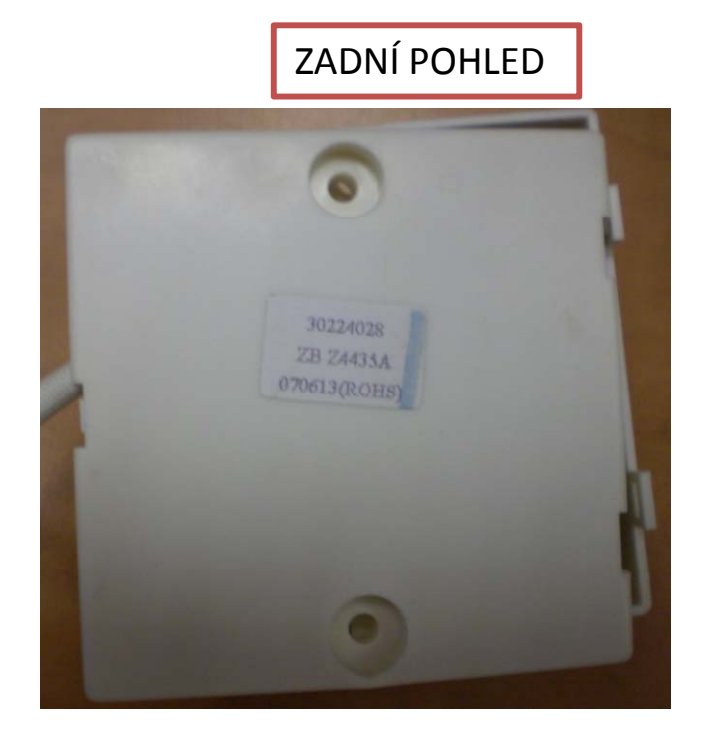

PŘIPOJIT NAPÁJENÍ 230V

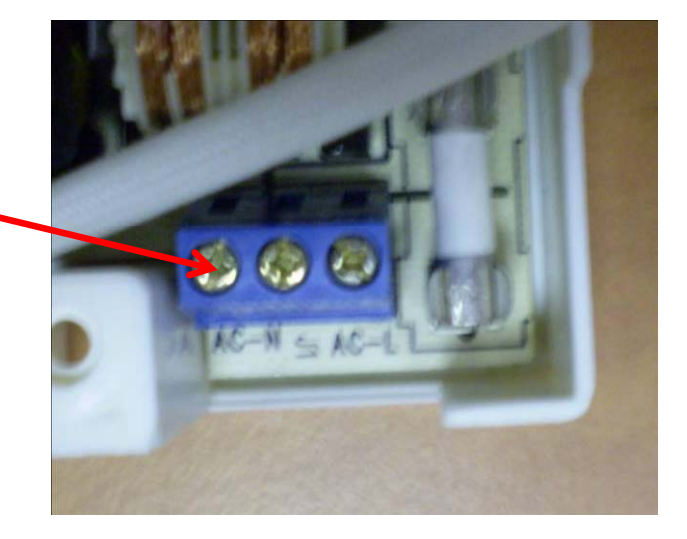

## NÁSTĚNNÝ OVLADAČ

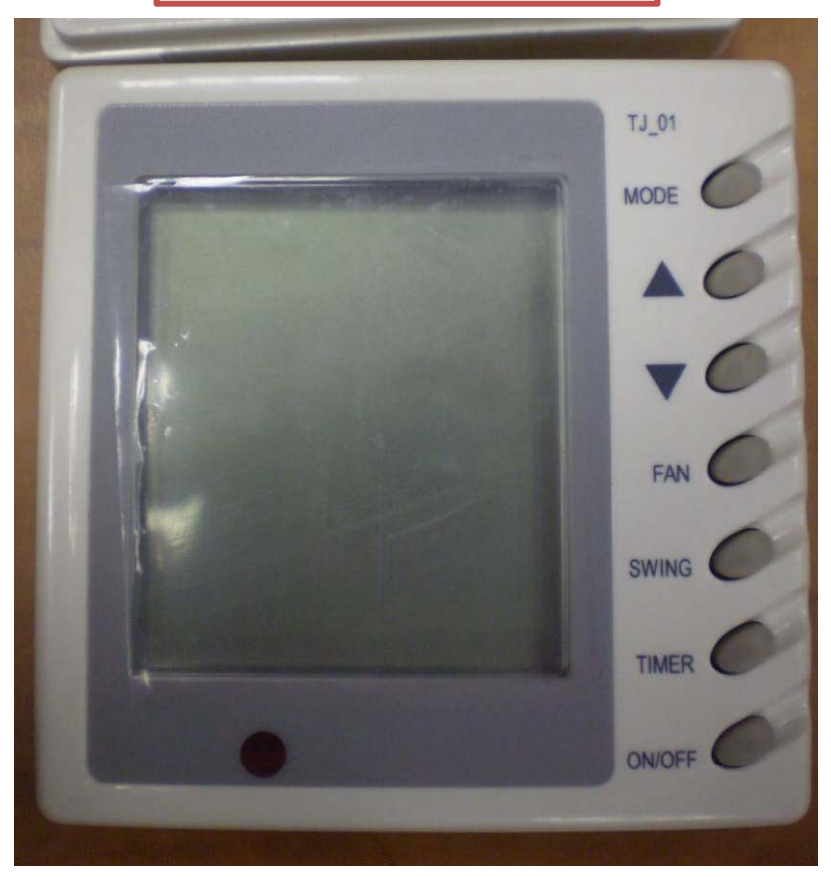

## OTEVŘENÝ NÁSTĚNNÝ OVLADAČ

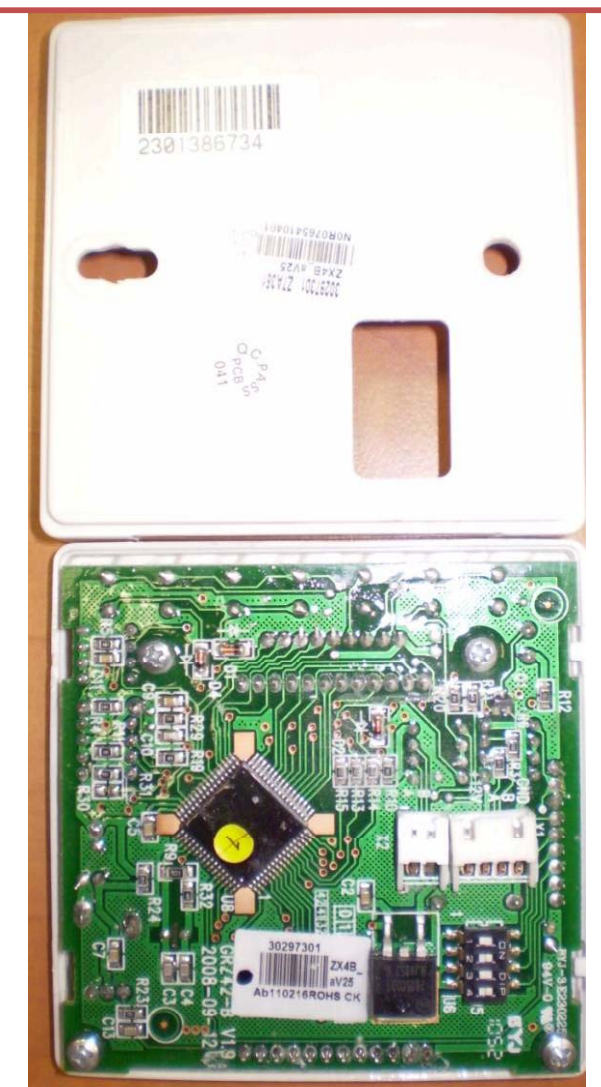

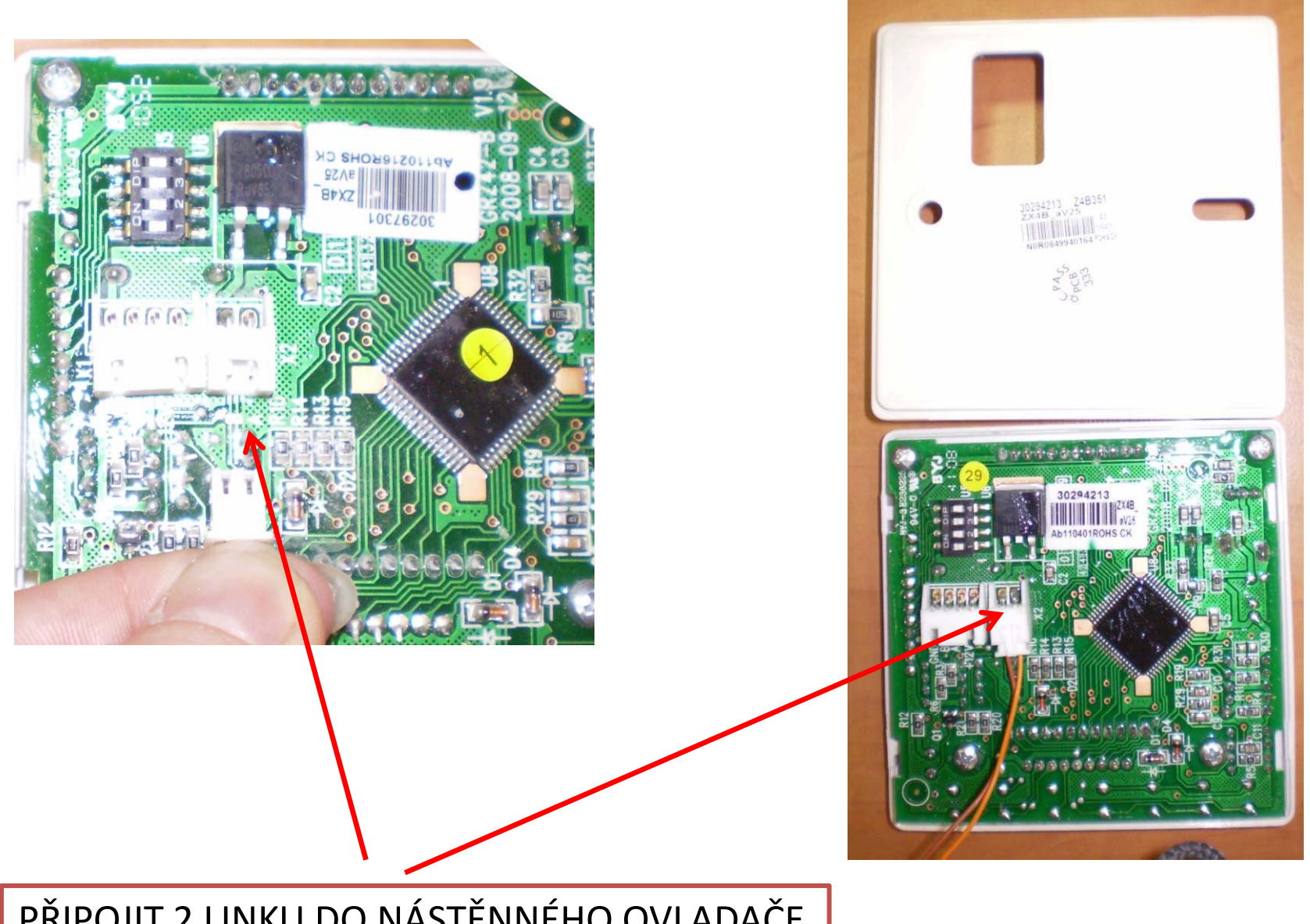

PŘIPOJIT 2 LINKU DO NÁSTĚNNÉHO OVLADAČE

## PŘIPOJIT TELEFONNÍ ZÁSTRČKY DO TELEFONNÍ ZÁSUVKY

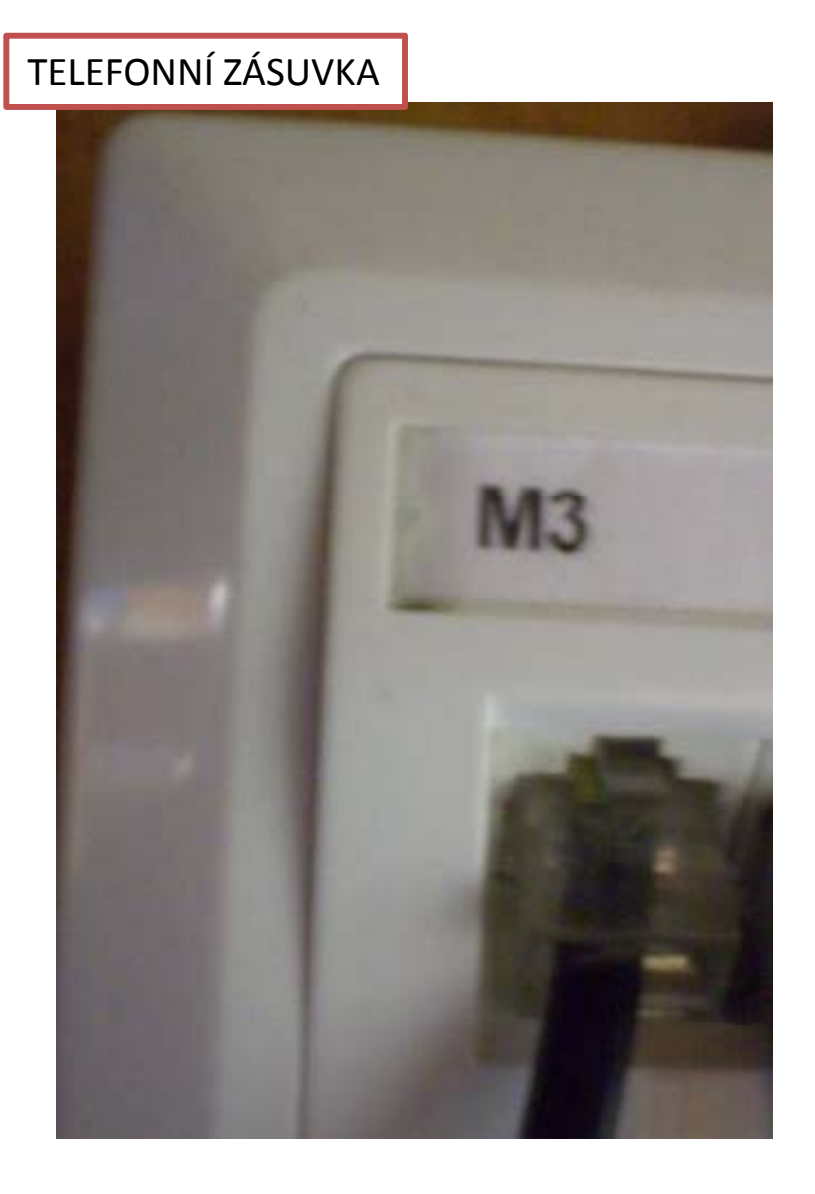

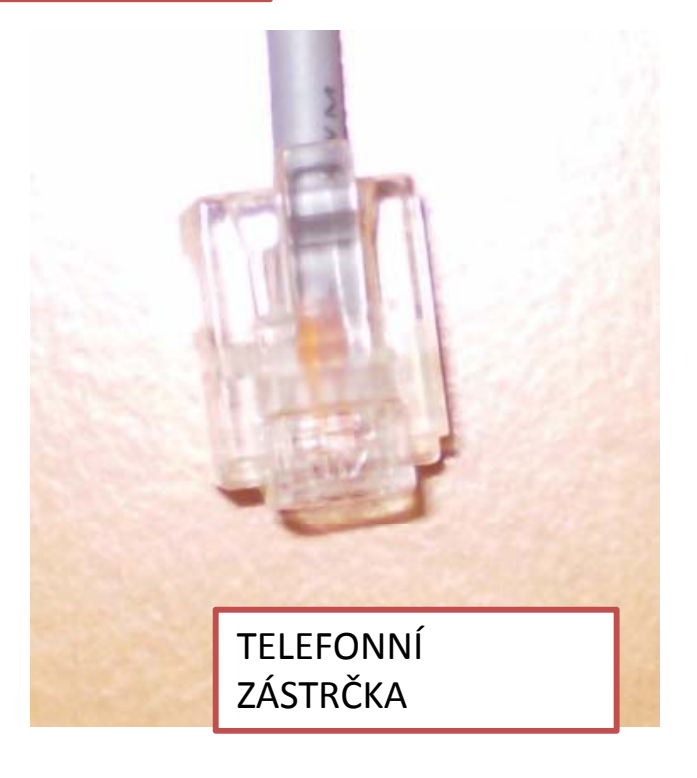